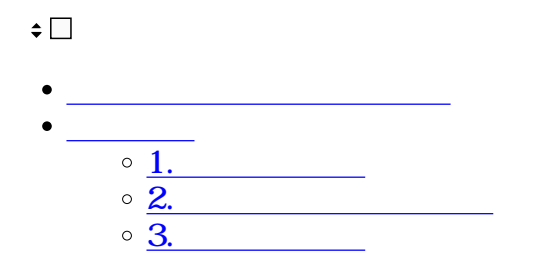

**1利用者の登録**

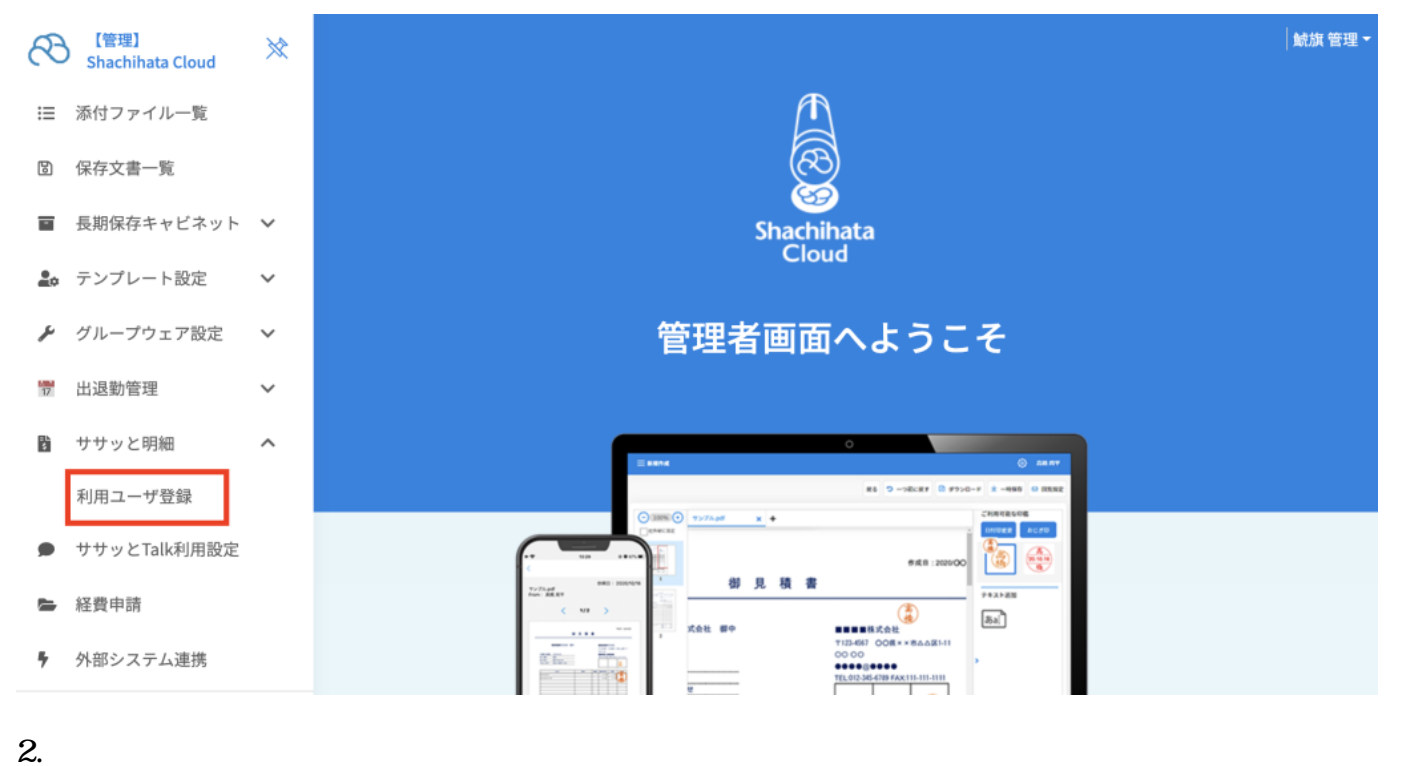

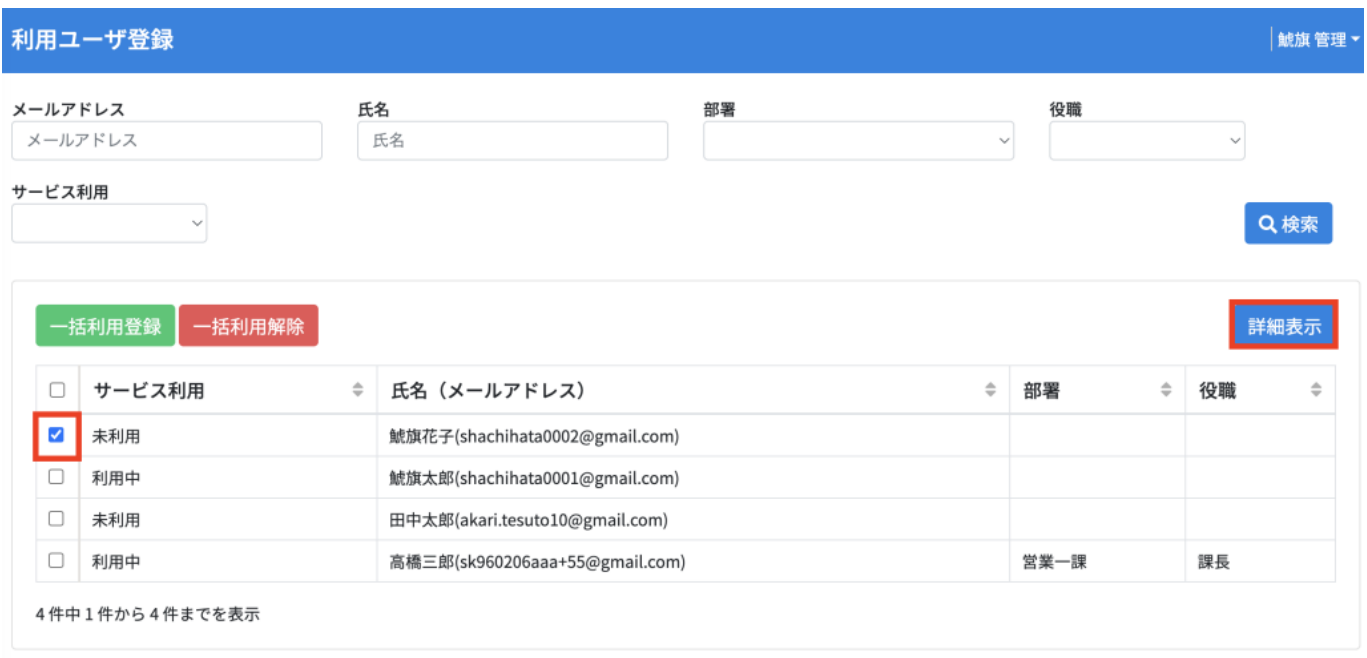

## 利用ユーザ詳細情報登録

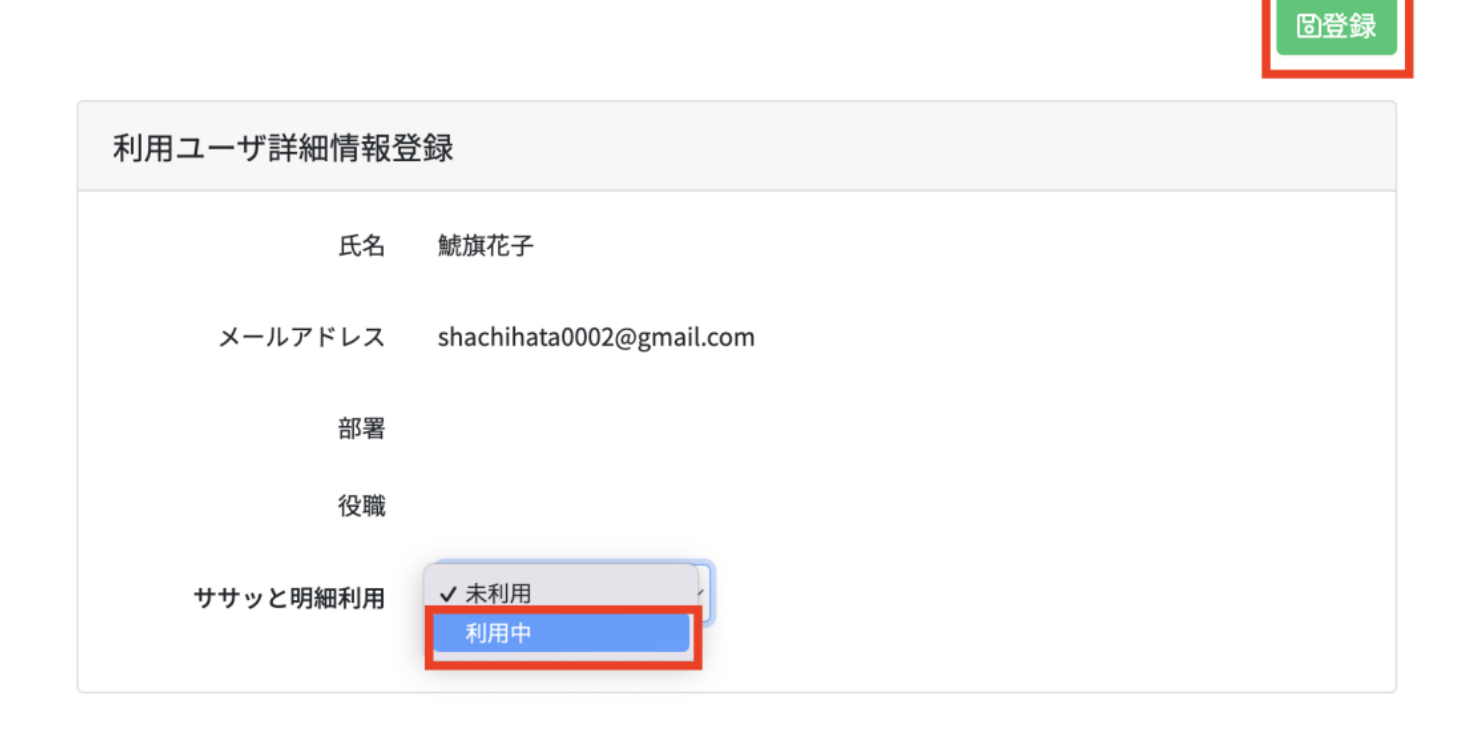

⊙閉じる

## 利用ユーザ詳細情報更新

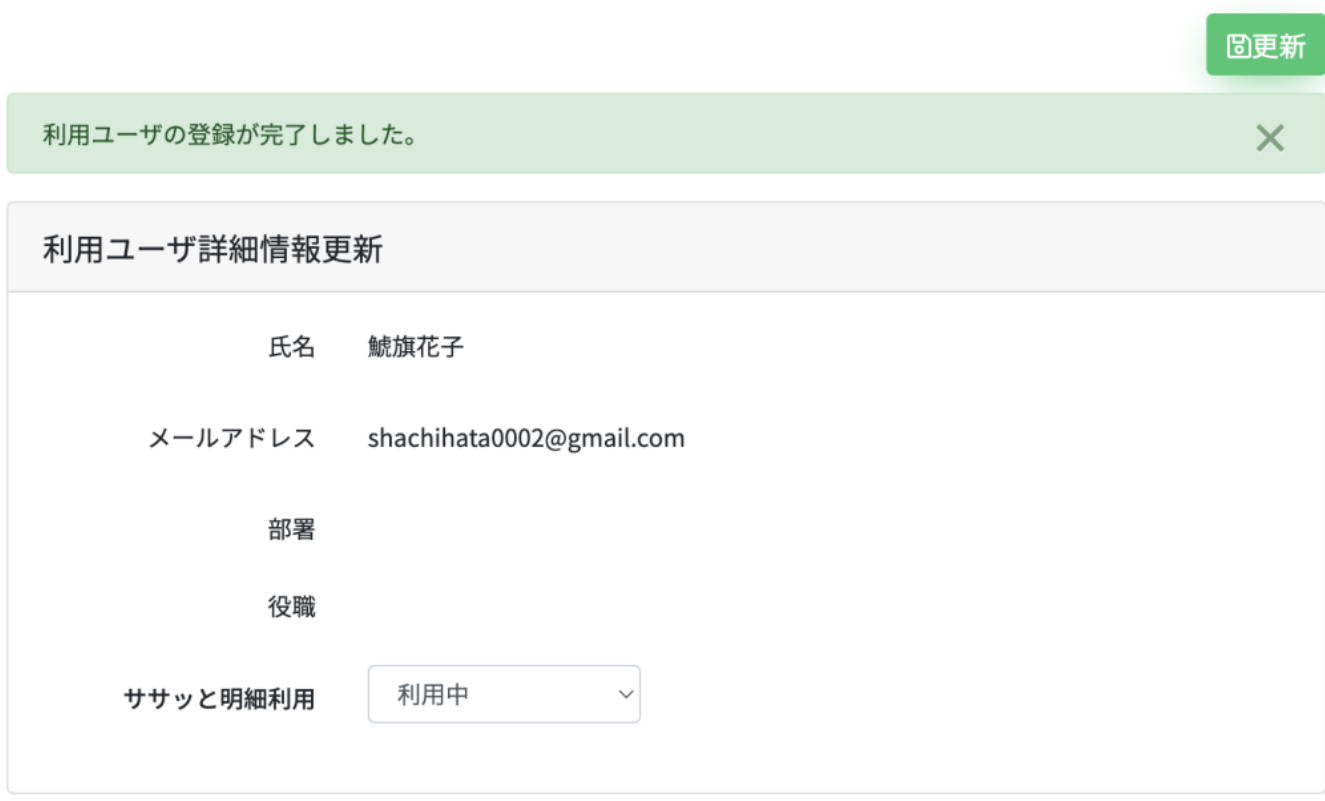

⊙閉じる

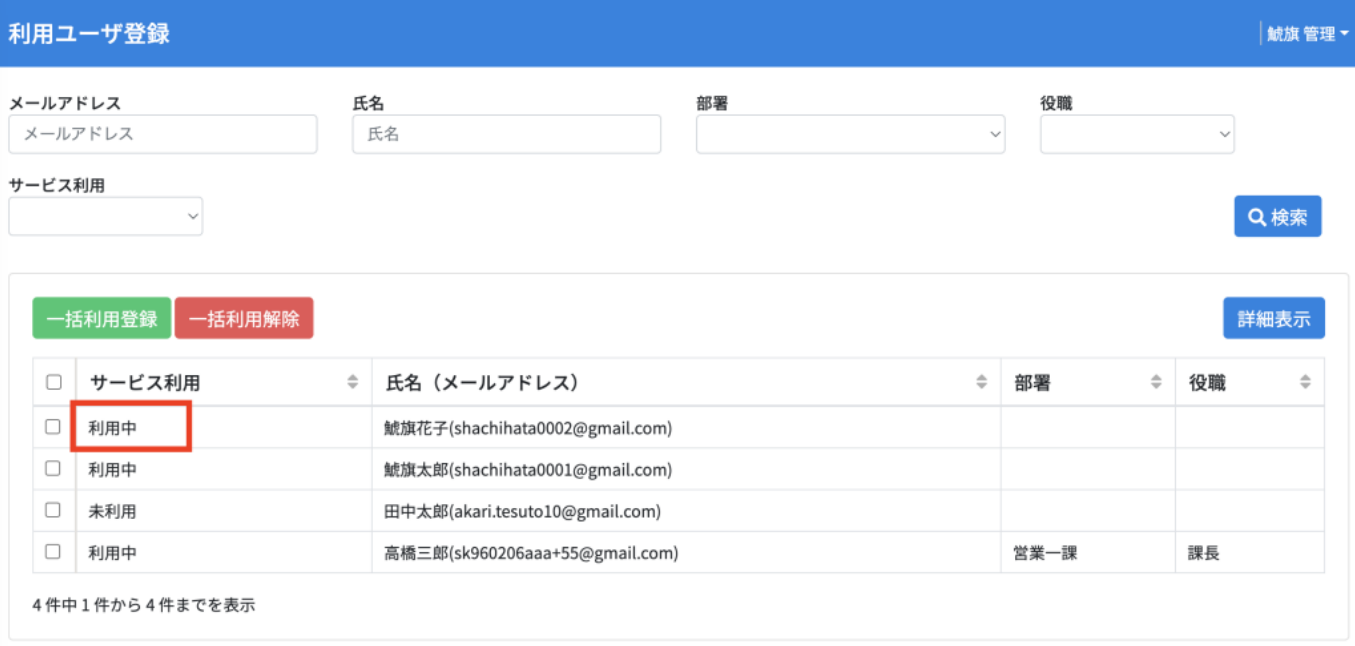

## 利用ユーザ詳細情報更新

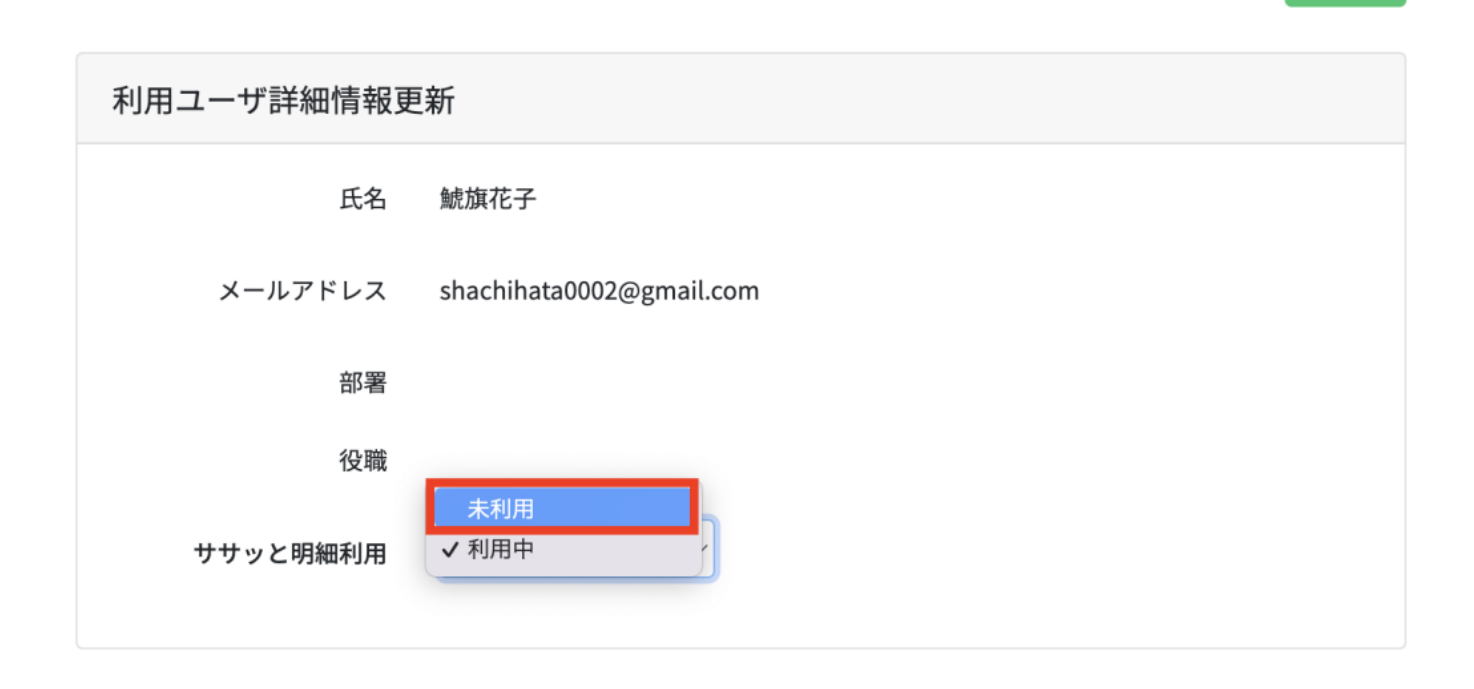

⊙閉じる

圖更新

**2利用者の一括利用登録**

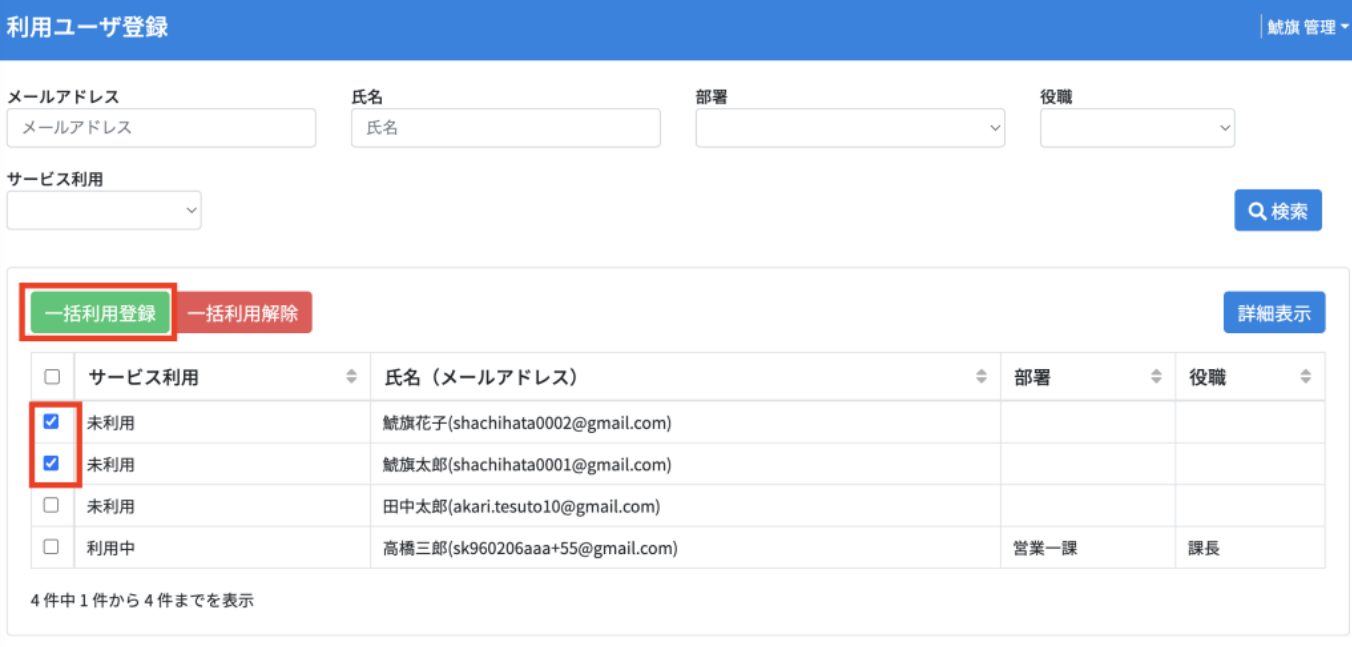

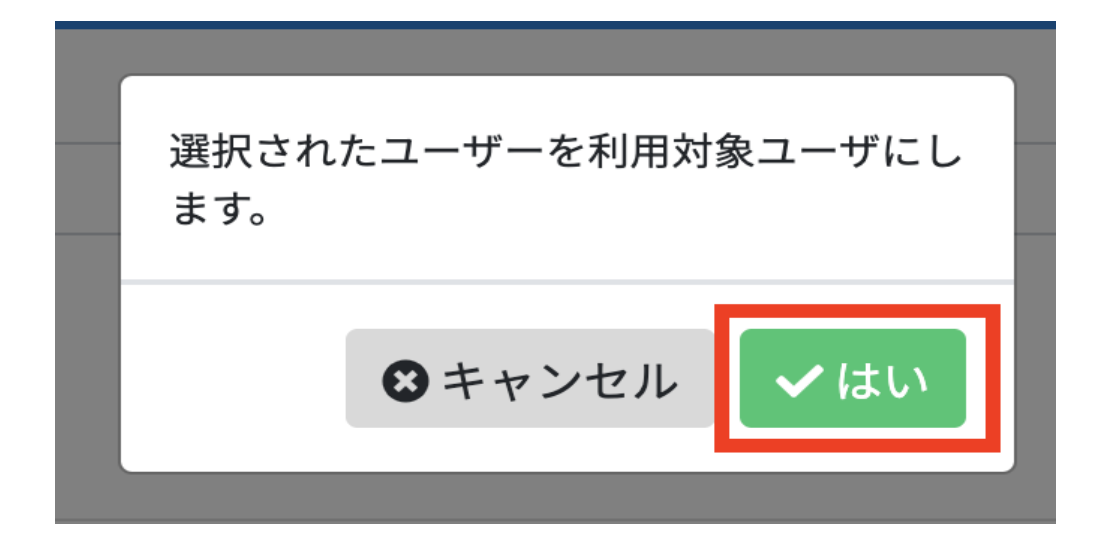

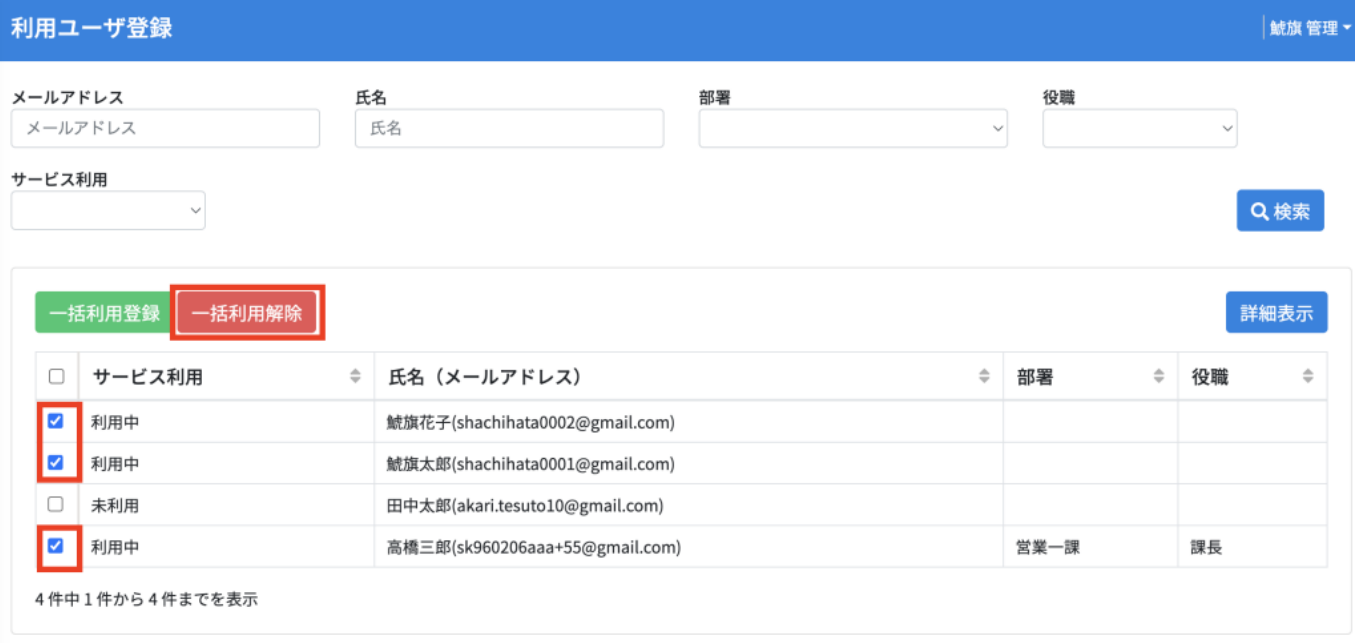

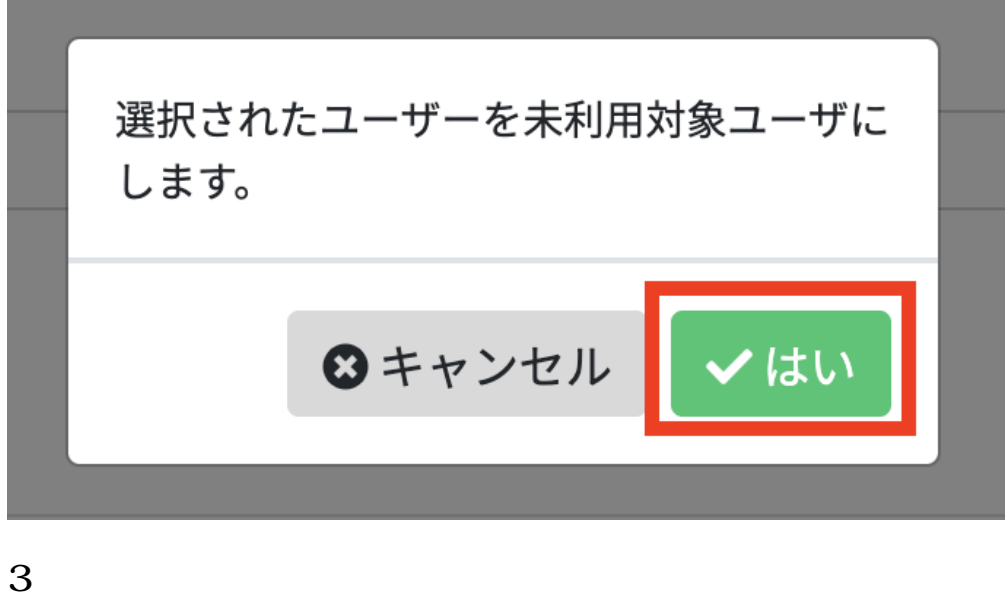

1. ( )

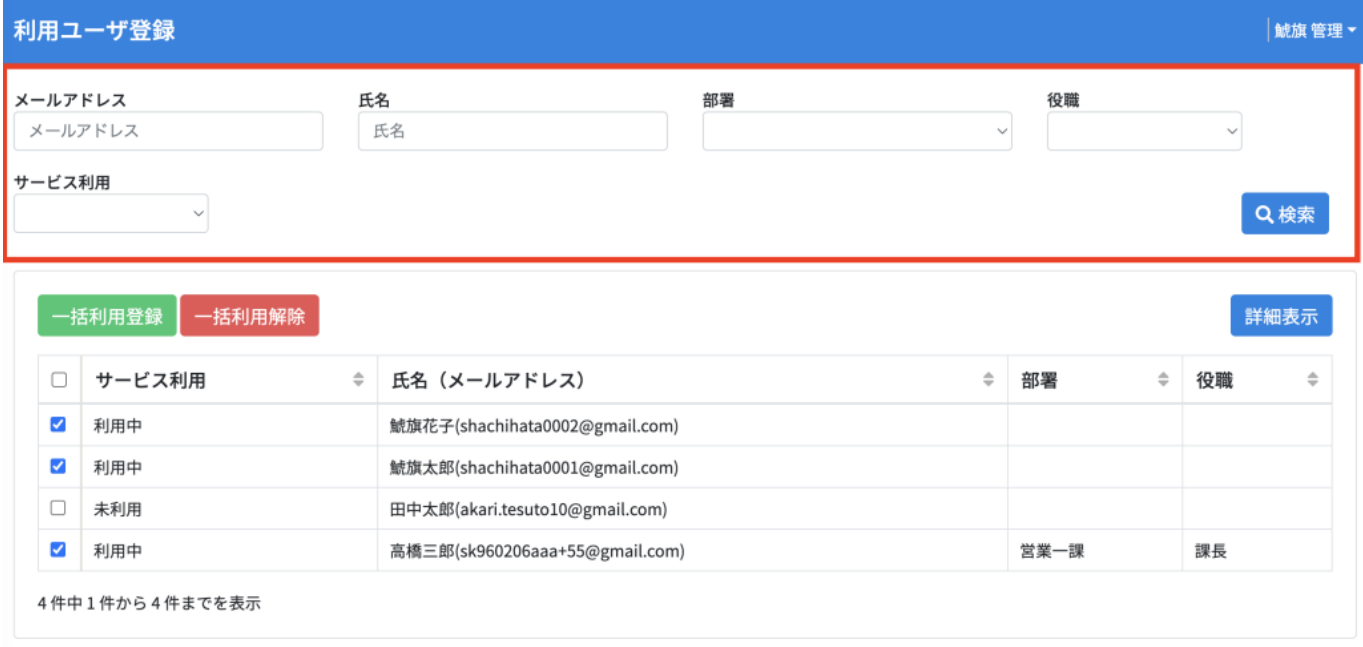

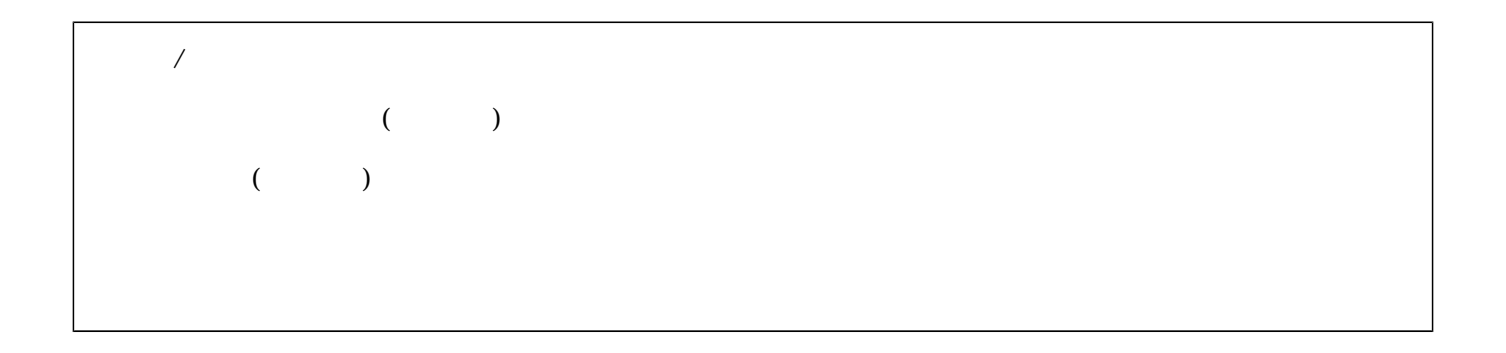

Exp